## SAP ABAP table CMBSCPSAP12104 {CDB Table to Online Table CNSCRMPRSAP12104}

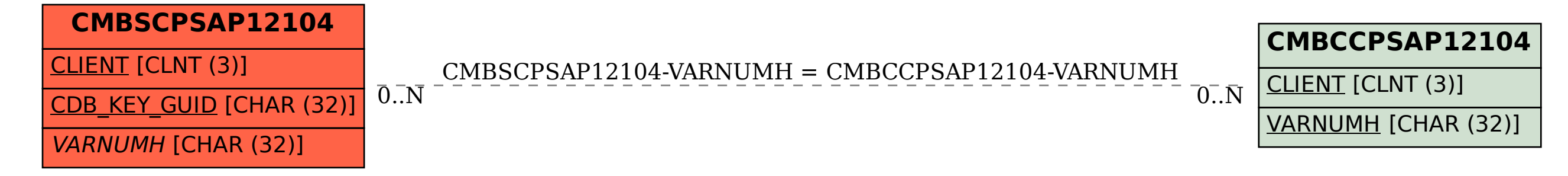